# **MSA Nord-Pas de Calais <sup>3</sup>**

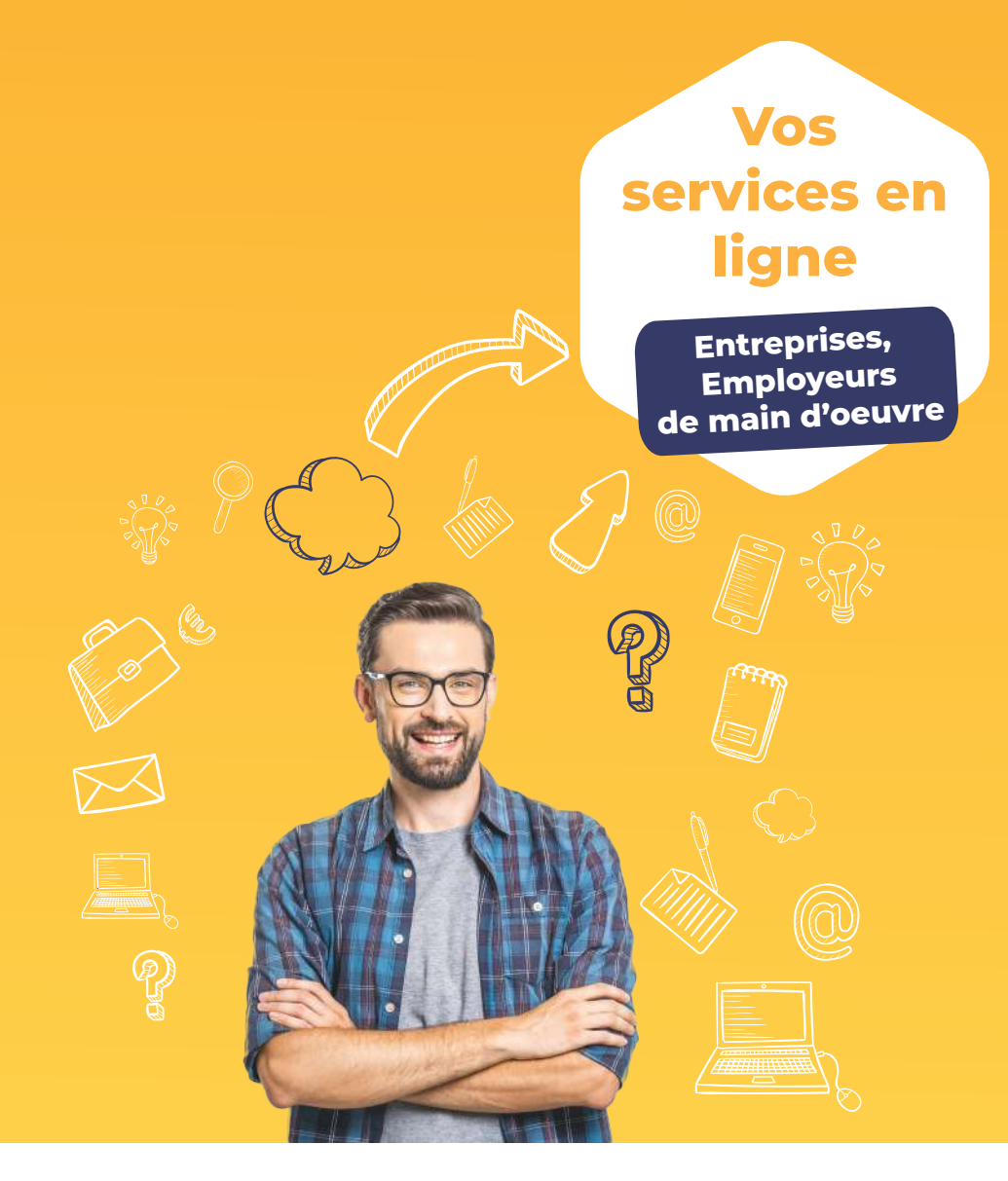

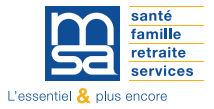

## **nord-pasdecalais.msa.fr**

## **Je me connecte 1**

Pour me connecter à Mon espace privé, je saisis mon identifiant (mon numéro de sécurité sociale sans la clé) puis mon mot de passe. Le pavé de connexion me permet de vérifier si je suis bien connecté.

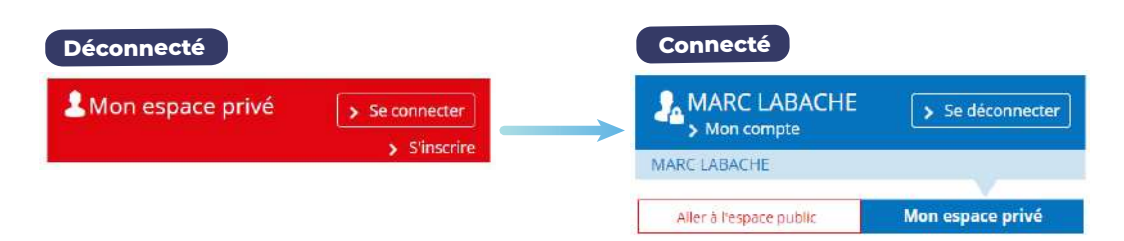

## **Pas encore inscrit ?**

- Je clique sur «S'inscrire» dans le bloc de connexion
- Je complète le formulaire **2**
- Je reçois mon code immédiatement par email **3**

## **Une fois connecté**

**4**

**2**

**3**

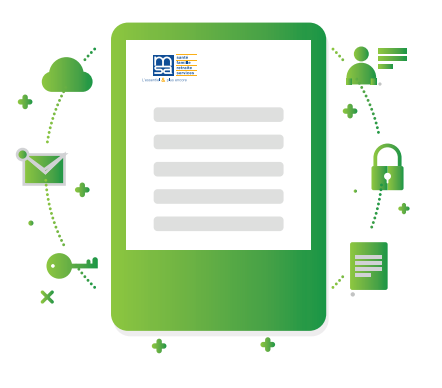

**Tous mes services en ligne** 

## **Attestations/Exploitation**

**Commander mes attestations** professionnelles.

**2**

- Consulter mon relevé parcellaire.
- Déclarer le changement d'adresse postale de mon entreprise.

### **Dépôt de fichiers déclaratifs**

Déposer et suivre un fichier déclaratif (DRP, DPAE, DTS).

## **DSN / DPAE / DTS**

- **Déclaration sociale nominative (DSN)**
- Suivre et déposer une DSN. - Gérer mon inscription.
- Visualiser et vérifier mes DSN.
- Mes règlements DSN.
- **Déclaration d'embauche (DPAE)** - Effectuer une DPAE.

#### **Déclaration trimestrielle de salaires (DTS)**

- Effectuer une déclaration de salaires.
- Transférer le fichier déclaration de salaires.
- Déclarer une modification des données du contrat de travail.

#### **Vous pouvez également :** .

- **Nous envoyer un message**
- **Echanger des fichiers**
- **C** Demander un rendez-vous

## **Tesa**

- **Tesa simplifié (uniquement CDD).**
- Tesa + ( CDI et CDD).

## **Arrêt maladie - Accidents et maladies professionnelles**

- Déclarer des salaires pour les paiements des indemnités journalières (hors AT).
- Consulter les décomptes des indemnités journalières de vos salariés.
- Déclarer et gérer un accident de travail du salarié.

### **Factures et règlements**

- Gérer mes comptes de télérèglement.
- Régler mes factures.

### **Mes dossiers**

Gérer mes procurations.

**Assistance internet**

**03 20 900 500**

Je peux accéder à la gestion de mon compte et modifier à tout moment mon adresse, mon mail, mon téléphone,mon mot de passe...

- Je peux accéder à tous les documents transmis par la MSA
- Je peux accéder aux services en ligne de la MSA

**Le service en ligne «Visualiser et vérifier mes DSN» permet de visualiser les anomalies détectées sur vos DSN.** 

## **Deux versions possibles :**

- **Pour les employeurs :** consultation des anomalies DSN sur une année et accès aux fiches de correction.
- **Pour les tiers déclarants :** téléchargement d'un fichier d'erreurs détectées par client et accès à la page «Mes DSN» via une procuration.

Ce service présente une synthèse des données suivantes :

- le nombre de salariés ;
- le montant de la rémunération brute ;
- le total des cotisations individuelles, des établissements et les réductions ;
- les contrats d'adhésion prévoyance (santé, décès, invalidité).

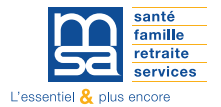

**nord-pasdecalais.msa.fr**